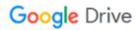

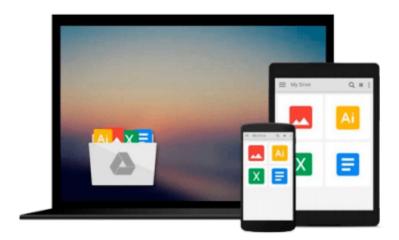

## **Introducing Maya 2009**

Dariush Derakhshani

## Download now

Click here if your download doesn"t start automatically

### **Introducing Maya 2009**

Dariush Derakhshani

#### Introducing Maya 2009 Dariush Derakhshani

If you're new to Maya, the industry-leading 3D animation and effects software, *Introducing Maya* includes step-by-step tutorials and easy-to-follow explanations to teach you the basics and nuances of this complex software. Whether you're a student or a hobbyist, you can learn all about the Maya interface and the fundamentals of modeling, texturing, animating and visual effects with realistic examples. If you're new to 3D animation or transitioning from another 3D application, this book will provide you with the tools you need to become proficient at Maya.

Note: CD-ROM/DVD and other supplementary materials are not included as part of eBook file.

For Instructors: Teaching supplements are available for this title.

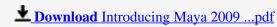

Read Online Introducing Maya 2009 ...pdf

#### Download and Read Free Online Introducing Maya 2009 Dariush Derakhshani

#### From reader reviews:

#### Lori Johnson:

This Introducing Maya 2009 book is just not ordinary book, you have after that it the world is in your hands. The benefit you will get by reading this book is information inside this publication incredible fresh, you will get details which is getting deeper a person read a lot of information you will get. This Introducing Maya 2009 without we comprehend teach the one who examining it become critical in thinking and analyzing. Don't become worry Introducing Maya 2009 can bring whenever you are and not make your case space or bookshelves' turn into full because you can have it in the lovely laptop even phone. This Introducing Maya 2009 having very good arrangement in word as well as layout, so you will not experience uninterested in reading.

#### **Cassie Merritt:**

Here thing why this Introducing Maya 2009 are different and trustworthy to be yours. First of all studying a book is good however it depends in the content of computer which is the content is as yummy as food or not. Introducing Maya 2009 giving you information deeper as different ways, you can find any book out there but there is no reserve that similar with Introducing Maya 2009. It gives you thrill looking at journey, its open up your eyes about the thing in which happened in the world which is maybe can be happened around you. It is easy to bring everywhere like in recreation area, café, or even in your way home by train. Should you be having difficulties in bringing the published book maybe the form of Introducing Maya 2009 in e-book can be your substitute.

#### Dee Alaniz:

Do you one of the book lovers? If so, do you ever feeling doubt when you find yourself in the book store? Try and pick one book that you find out the inside because don't judge book by its handle may doesn't work at this point is difficult job because you are frightened that the inside maybe not while fantastic as in the outside seem likes. Maybe you answer is usually Introducing Maya 2009 why because the fantastic cover that make you consider concerning the content will not disappoint you. The inside or content is fantastic as the outside or perhaps cover. Your reading sixth sense will directly direct you to pick up this book.

#### **Kathleen Blackwood:**

That publication can make you to feel relax. This kind of book Introducing Maya 2009 was colorful and of course has pictures on the website. As we know that book Introducing Maya 2009 has many kinds or category. Start from kids until teenagers. For example Naruto or Investigation company Conan you can read and believe you are the character on there. Therefore not at all of book are usually make you bored, any it offers up you feel happy, fun and relax. Try to choose the best book for yourself and try to like reading that will.

Download and Read Online Introducing Maya 2009 Dariush Derakhshani #VS9FQK7E36J

# Read Introducing Maya 2009 by Dariush Derakhshani for online ebook

Introducing Maya 2009 by Dariush Derakhshani Free PDF d0wnl0ad, audio books, books to read, good books to read, cheap books, good books, online books books online, book reviews epub, read books online, books to read online, online library, greatbooks to read, PDF best books to read, top books to read Introducing Maya 2009 by Dariush Derakhshani books to read online.

#### Online Introducing Maya 2009 by Dariush Derakhshani ebook PDF download

Introducing Maya 2009 by Dariush Derakhshani Doc

Introducing Maya 2009 by Dariush Derakhshani Mobipocket

Introducing Maya 2009 by Dariush Derakhshani EPub